# **Reconstruction from Projections**

Lecture and notes by Prof. *Brian L. Evans* (UT Austin)

Scribe: *Zhou Wang* (UT Austin)

November 9, 1998

## **DEFINITION**

• A projection is a linear mapping of an R-dimensional signal to an S-dimensional one.

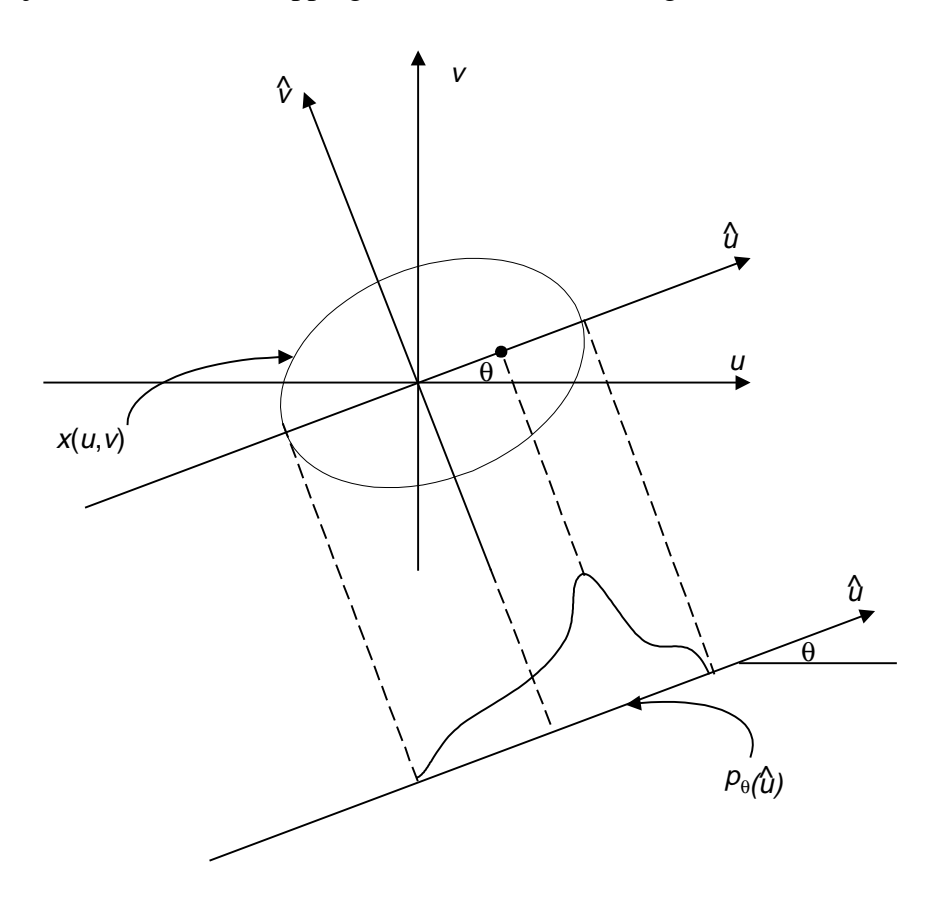

- Manifestations:
- X-ray photographs
- PET (Position Emission Tomography) images

PET images are usually around 128×128 pixels. Sinograms are around 256×192 pixels. The PET VI System has 72 detectors in the detector ring. Newer ones have a lot more.

- Nuclear cameras
- Line-spread functions
- SPECT (Single Photon Emitted Computed Tomography)

• 
$$
p_{\theta}(\hat{u}) = \int x(\hat{u}\cos\theta + \hat{v}\sin\theta, -\hat{u}\sin\theta + \hat{v}\cos\theta)d\hat{v}
$$

where 
$$
\begin{bmatrix} u \\ v \end{bmatrix} = \begin{bmatrix} \cos \theta & \sin \theta \\ -\sin \theta & \cos \theta \end{bmatrix} \begin{bmatrix} \hat{u} \\ \hat{v} \end{bmatrix}
$$

- A projection is a series of line integrals across the object.
- By varying  $\theta$ , a large number of projections can be taken.
- How can an object be recovered from a number of projections?

#### **THE PROJECTION SLICE THEOREM**

• The 2-D continuous – 'Time' Fourier transform can be defined as:

$$
X(\mu, v) = \int_{-\infty}^{\infty} \int_{-\infty}^{\infty} x(u, v)e^{-ju\mu}e^{-jvv}dudv
$$

$$
x(u, v) = \int_{-\infty}^{\infty} \int_{-\infty}^{\infty} X(\mu, v)e^{ju\mu}e^{jvv}d\mu dv
$$

• If  $x(u, v)$  is rotated through an angle  $\theta_0$ , its Fourier transform rotated by the same angle.

Proof:

$$
X(\mu, \nu) \to \hat{X}(\omega, \theta) \qquad \text{in polar coordinates}
$$

 $x(u, v) \rightarrow \hat{x}(r, \phi)$  in polar coordinates ∫ ∫ ∞ −∞  $=\int_{0}^{\pi} \int_{0}^{\infty} \hat{x}(r,\theta) \exp[-j(\omega r \cos \theta \cos \phi +$  $\omega, \theta$  =  $\int \hat{x}(r, \theta) \exp[-j(\omega r \cos \theta \cos \phi + \omega r \sin \theta \sin \phi)]r dr d\phi$ 0  $\hat{X}(\omega,\theta) = \int \int \hat{x}(r,\theta) \exp[-j(\omega r \cos \theta \cos \phi + \omega r \sin \theta \sin \phi)] |r| dr d\theta$ ∫ ∫ ∞ −∞  $=\int_{0}^{\pi} \int \hat{x}(r,\theta) \exp[-j\omega r \cos(\phi-\theta)]$  $\theta$ ) exp $[-j\omega r \cos(\phi - \theta)]$ r $dr d\phi$ 0  $\hat{x}(r,\theta)$  exp $[-j\omega r\cos(\phi-\theta)]|r|$ *drd* 

$$
F\{\hat{x}(r,\phi+\theta_0)\}=\int_{0-\infty}^{\pi}\int_{-\infty}^{\infty}\hat{x}(r,\phi+\theta_0)\exp[-j\omega r\cos(\phi-\theta)]|r|dr d\phi
$$

Let  $\alpha = \phi + \theta_0 \rightarrow \phi = \alpha - \theta_0$ 

$$
F\{\hat{x}(r,\phi+\theta_0)\} = \int_{0}^{\pi} \int_{-\infty}^{\infty} \hat{x}(r,\alpha) \exp[-j\omega r \cos(\alpha - (\theta + \theta_0))]r| dr d\alpha
$$

$$
= \hat{X}(\omega, \theta + \theta_0) \qquad \text{End of Proof.}
$$

• 
$$
\hat{p}_0(\hat{u}) \longleftrightarrow X(\mu,0)
$$
 because

$$
X(\mu,0) = \int_{-\infty}^{\infty} \int_{-\infty}^{\infty} x(u,v)e^{-j\mu u} du dv
$$

$$
= \int_{-\infty}^{\infty} e^{-j\mu u} \int_{-\infty}^{\infty} x(u,v) dv du
$$

$$
= \int_{-\infty}^{\infty} e^{-j\mu u} p_0(u) du
$$

• Combining the two previous results produces the Projection-Slice Theorem

$$
p_{\theta}(\hat{u}) \xleftarrow{1-D} \hat{X}(\omega,\theta) = X(\omega \cos \theta, \omega \sin \theta)
$$

#### **3-D PROJECTION PROBLEM**

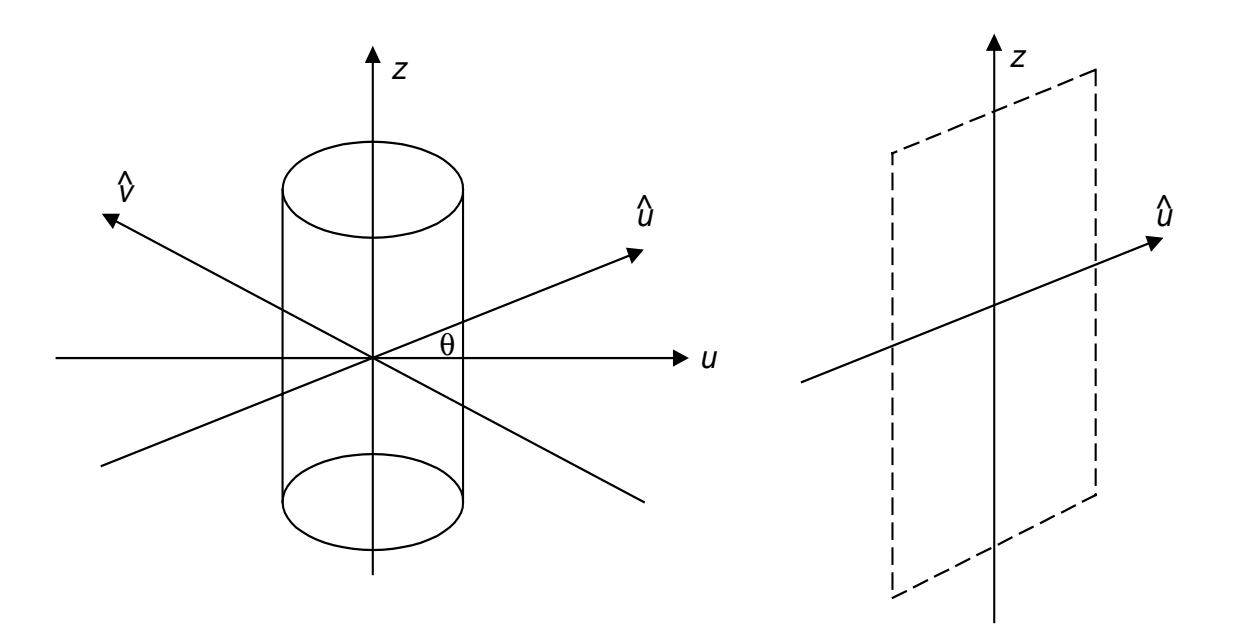

• 3-D reconstruction performed one plane at a time.

#### **FOURIER-DOMAIN APPROACH**

- Motivation
- Projections provide transform samples on a polar raster
- Interpolate to get samples on a rectangular raster (grid)

## **CONVOLUTION BACK-PROJECTION ALGORITHMS**

• The interpolation process introduced errors. Back-projection takes a different approach.

$$
x(u,v) = \frac{1}{4\pi^2} \int_{-\infty}^{\infty} \int_{-\infty}^{\infty} X(\mu, v) \exp[j\mu u + jw] d\mu dv
$$

• Let's again make a polar coordinate substitution, but only in the Fourier variables.

$$
x(u, v) = \frac{1}{4\pi^2} \int_{-\infty}^{\infty} \int_{0}^{\pi} p_{\theta}(\omega) \exp[j\omega(u\cos\theta + v\sin\theta)] |\omega| d\omega d\theta
$$
  

$$
\approx \sum_{i} \Delta \theta_{i} \cdot \frac{1}{4\pi^2} \int_{-\infty}^{\infty} p_{\theta_{i}}(\omega) \exp[j\omega(u\cos\theta_{i} + v\sin\theta_{i})] |\omega| d\omega
$$
  

$$
= \sum_{i} \Delta \theta_{i} g_{\theta_{i}}(\hat{u})
$$

- What is  $g_{\theta_i}(\hat{u})$ ?
- A 2-D sequence
- Uniform in  $\hat{v}$  direction
- As a function of  $\hat{u}$ , it is a filtered projection.

 $\Rightarrow g_{\theta_i}(\hat{u})$  is a back projected, filtered projection

$$
g_{\theta_i}(\hat{u}) = p_{\theta_i}(\hat{u}) * F^{-1}\{|\omega|\}
$$

#### **ALGORITHM**

- 1. Filter the projections.
- 2. Back-project the results in the appropriate directions.
- 3. Sum.
- 4. Correct the DC value:

$$
x(u, v) = \sum_{i} \Delta \theta_{i} g_{\theta_{i}}(\hat{u})
$$

where  $g_{\theta_i}(\hat{u}) = p_{\theta_i}(\hat{u}) * F^{-1} \{|\omega|\}.$